# **Orthopedic Area Forum in Sakai**

# **<sup>2023</sup>年1月28日(土) 17:00 <sup>~</sup> 19:00** 日時

#### **ホテルアゴーラリージェンシー大阪堺 4階「ダイヤモンド」** 会場

〒590 0985 大阪府堺市堺区戎島町 4 45 1 TEL 072 224 1121

本セミナーは**ハイブリッド形式(会場参加+ZoomによるWeb配信)**にて開催させて頂きます。 ご参加をご希望される先生は大変お手数おかけ致しますが、本案内状記載の二次元コードを読み取り、**登録フォームより事前登録をお願い致します。** 二次元コードの読み込みができない等ございましたら、下記申し込み先まで必要事項を記載の上、送付頂きます様お願い申し上げます。 事前登録なしでご参加は頂けませんので、ご留意頂きます様お願い申し上げます。Webでのご視聴をご希望された先生には後日視聴URLを送付させて頂きます。 また**会場でのご参加に関してはCOVID-19感染拡大予防の観点からお申込み先着順で人数制限をさせて頂きます。** ご理解とご協力の程、宜しくお願い致します。 **お申込み期限:2023年1月26日(木)** ご参加希望連絡先:第一三共株式会社 今村 眞喜 imamura.masaki.pm@daiichisankyo.co.jp

メール本文記載事項:ご施設名・ご芳名・ご職種・ご参加方法(会場ご参加 or Webご参加)・日整会単位取得有無・日整会ID 尚、本Webセミナーの視聴方法は裏面へ記載しております。ご参照の程宜しくお願い申し上げます。

また、ご視聴の際は「ご施設名・ご芳名」を入力の上、ログイン頂きます様お願い申し上げます。

 $\sim$ Program $\sim$ 

Topics(16:00-17:00)

座長: オサダ整形外科クリニック 理事長 和田 孝彦 先生

「 病診連携を活かしたクリニックにおけるリウマチ診療 」

永山リウマチ整形外科 院長 永山 芳大 先生

#### 「 当院におけるスポーツ傷害に対する治療 」

大阪労災病院 整形外科 スポーツ整形外科部長 衣笠 和孝 先生

Lecture (17:00-18:00)

座長:大阪労災病院 副院長 岩崎 幹季 先生

### - 整形外科領域における神経障害性疼痛を再考する

浜松医科大学 整形外科学講座 教授 松山 幸弘 先生

本ご講演は、日本整形外科学会教育研修会の下記単位が認定されています。 Topics:〔6〕リウマチ性疾患、感染症 ・ 〔S〕スポーツ単位 Lecture:〔SS〕脊椎脊髄病単位 ・ 〔7〕脊椎・脊髄疾患 **日整会単位を取得される先生は二次元コードもしくはメールでのお申込み時にご参加方法(会場参加/Web参加)に関わらず 「日整会単位取得有無」「日整会ID」を入力頂きます様お願い申し上げます。 また、Webご参加にて単位取得を希望される先生はご自身のPCカメラをONにてご聴講をお願い致します。** 弊社にてご視聴の記録が確認できない場合は、単位が取得できませんので、ご注意頂きます様お願い申し上げます。

- 【会場でのご参加に関して】<br>- ご参加頂いた確認のため、ご施設名・ご芳名のご記帳をお願い申し上げます。ご記帳頂いたご施設名・ご芳名は医薬品および医学・薬学に関する情報提供のために利用させて頂くことがございます。
- 何卒ご理解とご協力を賜りますようお願い申し上げます。<br>尚、会場にて軽食をご準備させて頂く予定でございますが、COVID-19の流行状況により控えさせて頂く可能性もございます。ご容赦頂きます様お願い申し上げます。

【Webでのご視聴に関して】

- -<br>(1) Web講演会の内容の録画・録音・撮影等はお控えください。
- (2) 利用者以外の方への会議Invitationの転送・開示、Web講演会の内容の開示並びに利用者以外の方を参加させることはお控えください。
- (3)医療関係者以外の方がいらっしゃる公共の場所などでのWeb講演会へのご参加はお控えください。
- (4)Web講演会によって提供・交換する情報は、「医療用医薬品の販売情報提供活動に関するガイドライン」に沿った医科学的情報に限定されます。
- (5) 利用者は、Web講演会の参加に際して必要となるパソコン等の、日本語によるインターネットWebサイトの閲覧及び電子メールの利用・通信環境を、自己の責任と負担において整えてください。
- 当社は利用者の利用・通信環境に起因するいかなる影響、損害に対しても一切の責任を負わないものとします。 (6)Web講演会の利用に関わる通信料・接続料等一切の費用は利用者の負担とします。
- (7)視聴時に登録いただきましたご施設名、ご芳名は医薬品及び医学薬学医薬品および医学薬学に関する情報提供のために利用させていただくことがございます。

### Web講演会ご視聴方法

ZOOM Webinarによるご視聴は、事務局よりご案内差し上げた先生のみとなっております。 なお、本講演会は医療用医薬品に関する情報を取り扱いますので、医療関係者以外の方がいらっしゃる 公共の場所などからのアクセスはお控えください。 また、録音、録画、撮影等はお控えください。

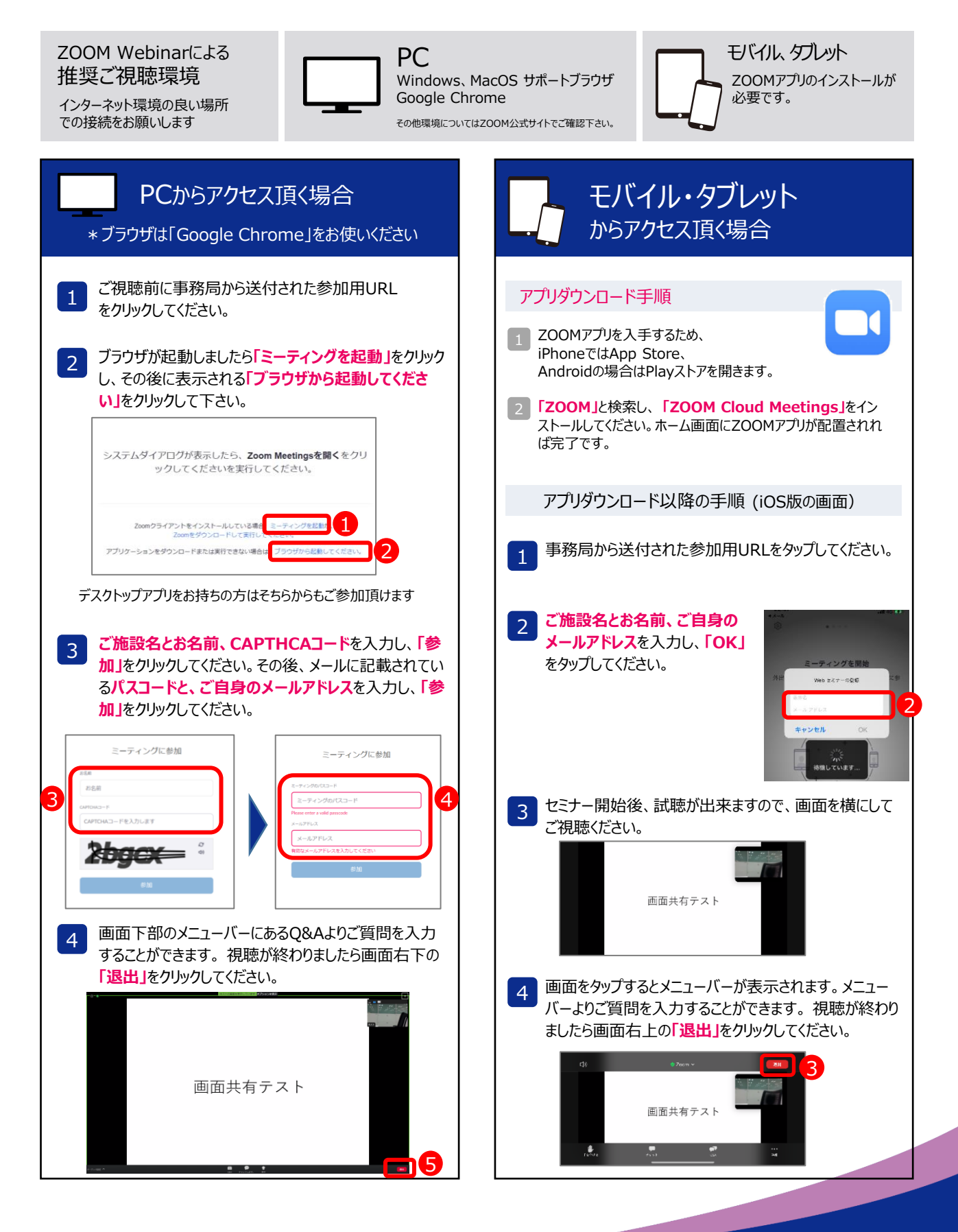